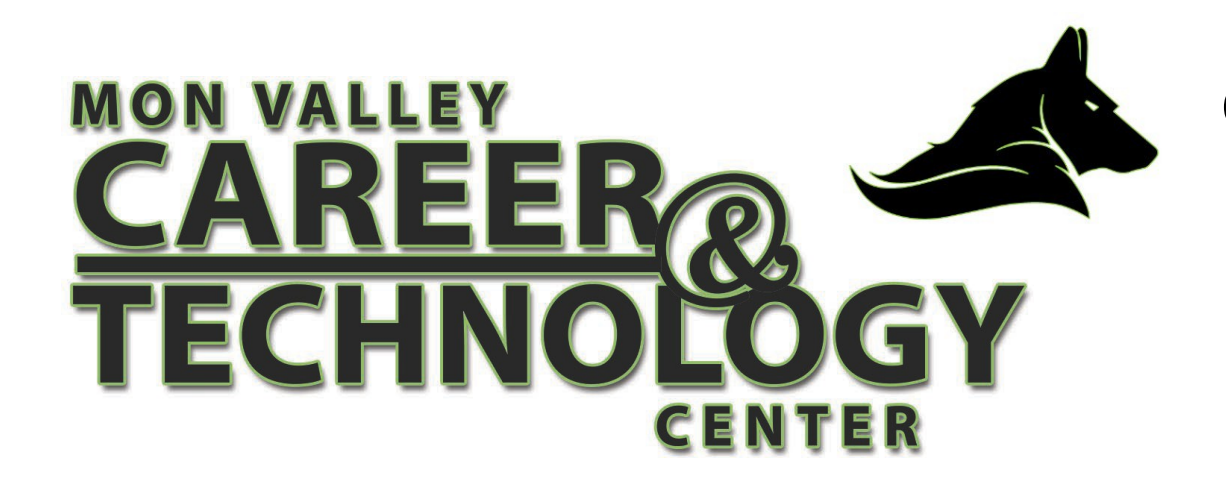

## **Computer Engineering**

**CIP 15.1202**

# **PROGRAM OF STUDY**

## CURRICULUM MAPPING WITH CERTIFICATION OUTCOMES

Mon Valley Career & Technology Center prepares all students to attain their fullest potential for employment, to be life long learners, and to be productive and responsible members of an ever-changing society.

#### **Objective:**

This document has been prepared to project student learning outcomes in a linear fashion over the approved 3-year program of study.

#### **Overview:**

This document provides a Pennsylvania Department of Education and Mon Valley CTC Occupational Advisory Committee approved list of tasks and learning objectives that are broken out into a linear form for a better understanding of learning outcomes over a three year period within each program. It also serves as curriculum map as students work towards completing knowledge and skillbased tasks in pursuit of industry credentials. The end goal within each program is to work towards completing all tasks at proficient and advanced levels, earning multiple (stackable) industry credentials, and successfully complete the NOCTI exam. Student's progression and completion of task(s) and industry certification(s) may vary.

#### **Navigation:**

**Unit / Task #** - This column indicates the Pennsylvania Department of Education or Mon Valley CTC local unit or task numbers given to each task within a given duty area.

**Task Description** – This column explains what knowledge-based or skill-based task that a student is working on for completion.

Level / Marking Period – This column indicates the learning level and timeframe at which the specific task(s) will be introduced to the student(s). Note that some tasks may be taught and completed individually while others may be taught in groups. ( i.e. 1.1 would signify a first year student being introduced to this task(s) in the first marking period, 2.3 would signify a second year student being introduced to this task(s) in third marking period, etc.)

#### **Industry Certification:**

Students successfully progressing through the curriculum and tasks have opportunity to test for industry credentials. Industry credentials are listed on the right side of the document at the appropriate time within the curriculum that a student would be fully prepared to test for that certification.

# **MON VALL**

### **Program of Study Mapping with Certification Outcomes**

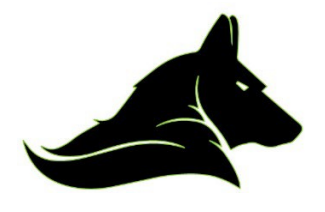

**5 Guttman Avenue Charleroi, PA 15022 p: 724-489-9581 f: 724-489-0711 [www.monvalleyctc.org](http://www.monvalleyctc.org/)**

#### **Computer Technology/Computer Systems Technology**

#### **Classification of Industrial Programs 15.1202**

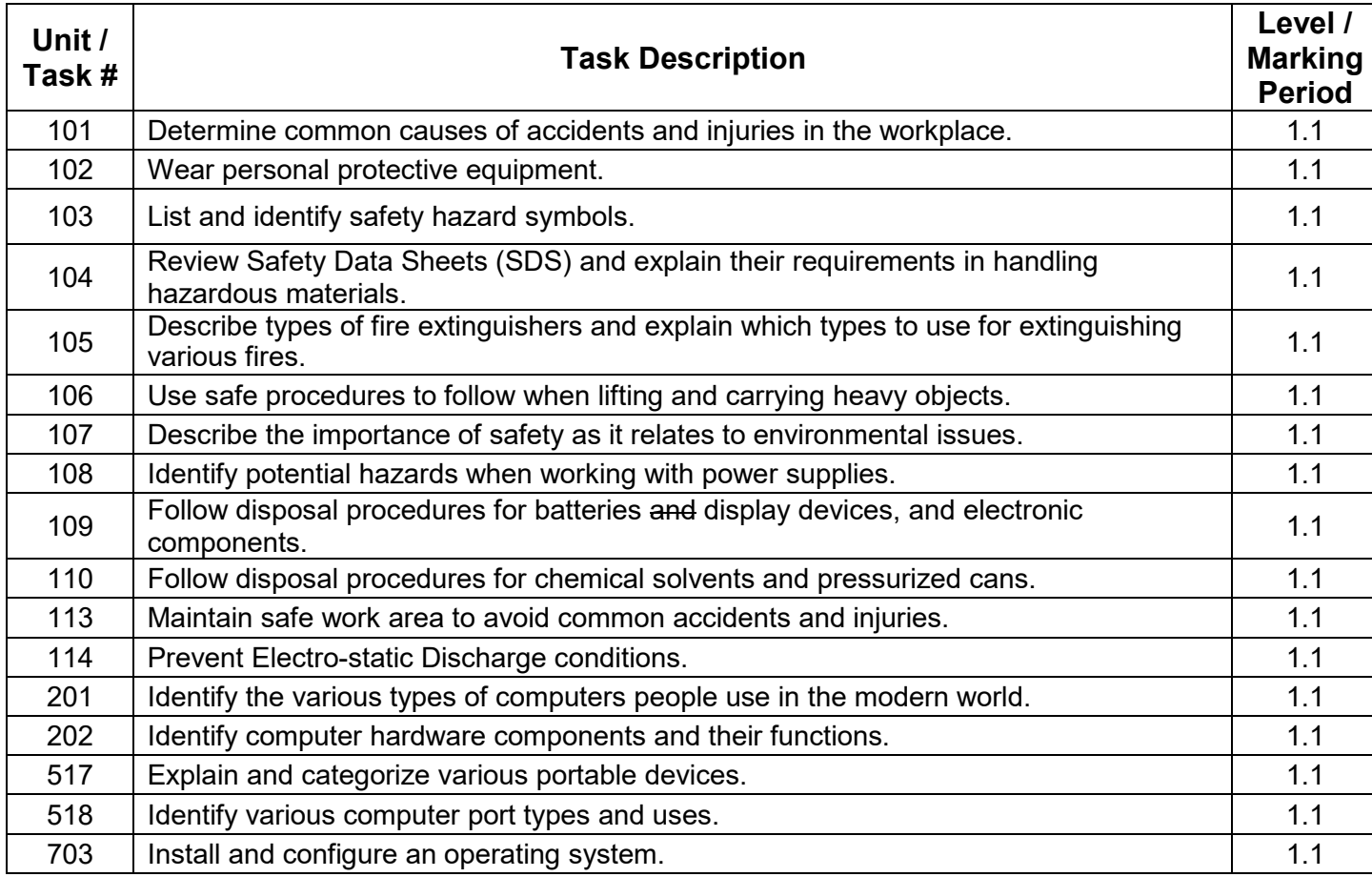

# **MON VALLEY**

### **Program of Study Mapping with Certification Outcomes**

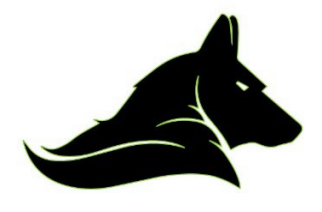

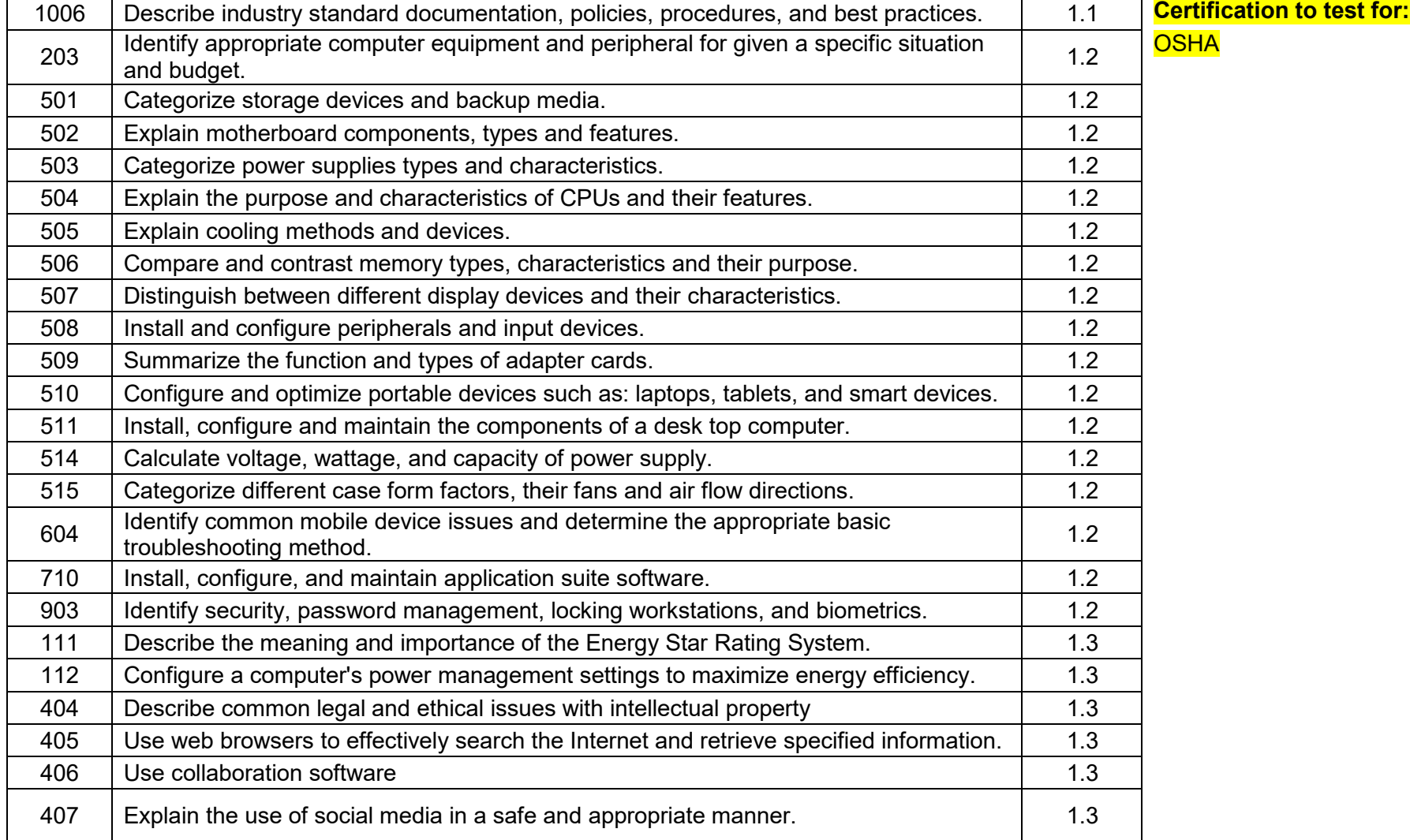

# **MON VALLEY**

### **Program of Study Mapping with Certification Outcomes**

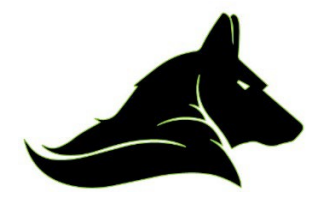

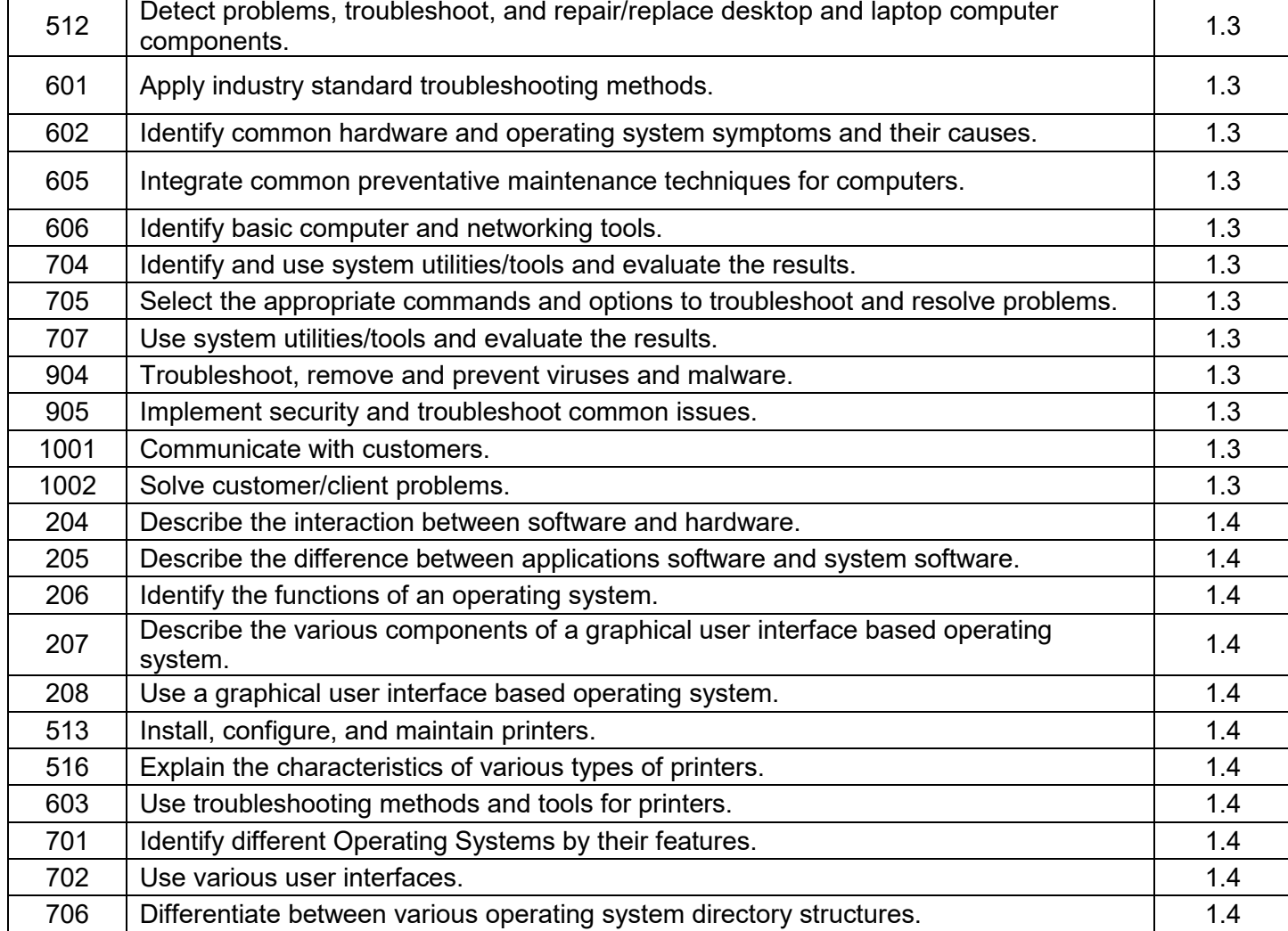

# **MON VALLEY**

### **Program of Study Mapping with Certification Outcomes**

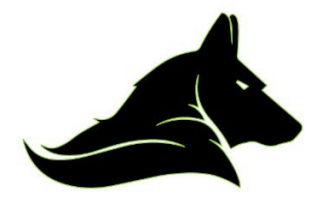

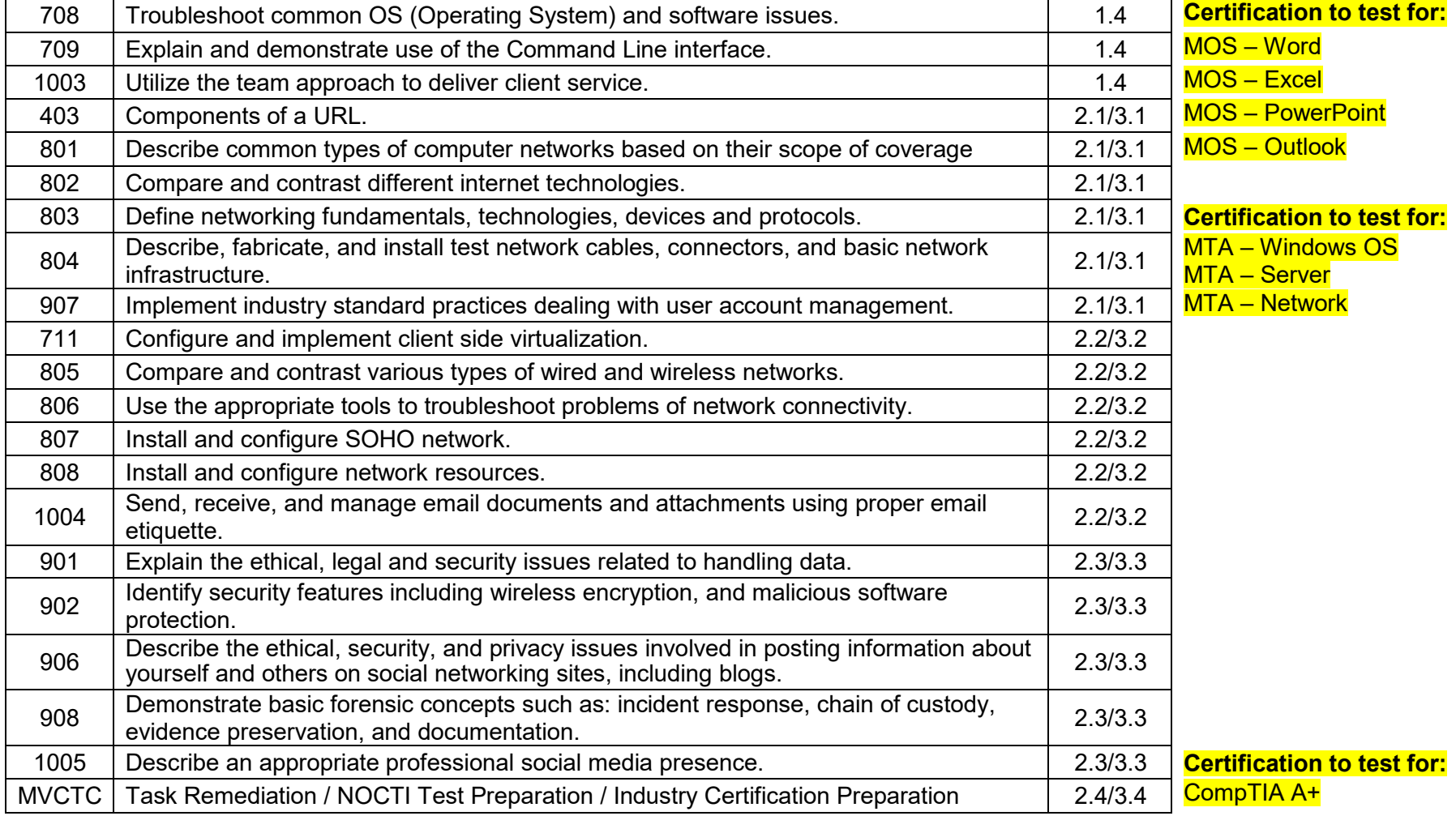